第9章 

# Affairs 012-013

- 1 教育委員会及び 学校の管理職の役割
- 2 ICT支援員をはじめとする 外部資源の活用

1 教育委員会及び学校の管理職の役割 2 2 ICT支援員をはじめとする外部資源の活用

Affairs 019-1

#### ī ねらい:市教委が定めた管理・運用規定を遵守する Class 004

- 1 管理・運用体制
	- (1)管理責任者(校長)
		- ① 学校全体の管理・運用上の最高責任を負う。
		- ② 児童のタブレット端末の持ち帰り可否の判断を行う。
	- (2)管理副責任者(副校長)
		- ① タブレット端末を学校で保管するうえでの物理的なセキュリティ管理を行う。
		- ② タブレット端末の児童・教職員への割り当て・管理を行う。
		- ③ 授業利用目的のアプリケーションのインストール可否を判断する。
	- (3)運用責任者(ICT 担当教員)
		- ① タブレット端末、及びネットワーク環境利用者(教職員)に対する指導・助言。
		- ② ユーザアカウントの管理に関して利用者(教職員) への指導・助言を行う。

#### 2 タブレットと周辺機器

#### (1)タブレットの貸与対象

- ① 児童・一般教職員・巡回教職員のみとする。
- ② 次のものは配布対象外する。管理職(校長、副校長)、養護教諭、講師、事務等。
- (2)タブレットの利用区分(同機種を、利用目的により3種類に分類。)
	- ① 児童生徒機

導入時、または入学時に配布された端末を卒業まで利用する。

- ② 教職員機
	- 導入時、または着任時に配布された端末を異動するまで使用する。
- ③ 予備機

児童生徒の端末が故障等により、修理に出した場合に一時的に貸し出す端末。

- (3)タブレットの管理
	- ① 保管方法

教室に設置されている充電保管庫内、または施錠可能な収納スペースに保管する。 ② 管理方法

使う際に保管場所から取り出し、使い終わったら保管場所に戻し、施錠する。 特に専科の授業等で教室を離れる際には、こまめに保管・施錠を徹底する。

③ 非常事態時

紛失・盗難が発生した際には、即時に教育委員会 庶務課に報告する。

故障した場合は、「タブレット端末障害対応方法」を参照し対処すること。

- (4)外部記憶媒体
- ① 外部記憶媒体との接続は、一切不可とする。
- ② プリンタとの接続を可とする。
- ③ 教室に設置されている大型ディスプレイとの接続を可とする。

#### 3 アカウントの種類と管理

#### (1)アカウント使用の制限

- ① アカウントは、学習用タブレット端末のみで使用すること。
- ② タブレット端末以外で、アカウントを使用することは、原則禁止とする。
- ③ 特に校務用ネットワークを介して使用することは、絶対に行ってはならない。
- (2)管理者アカウントの種類
	-
	-
- (3)ユーザアカウントの種類
	-
	- ③ 巡回教職員アカウント
- ① 学校管理者アカウント ② 児童生徒管理者アカウント
- (3) 授業支援管理者アカウント (4) 市教委アカウント
	- (1) 児童生徒アカウント <br />
	2) 学校職員アカウント

1 教育委員会及び学校の管理職の役割 2 ICT支援員をはじめとする外部資源の活用

Affairs 019-2

- ì 4 個人フォルダ・共有フォルダ Class 004
	- (1)フォルダーについて 個人フォルダ・共有フォルダは、クラウド (Google ドライブ) 上に存在する。 緊急時を除き、タブレット端末本体にはデータを保存しないこと。
	- (2)個人フォルダ ユーザアカウントに紐づくユーザのみがアクセスできる専用のフォルダ。 一つのユーザアカウントにつき、一つの個人フォルダが割り当てられる。
	- (3)学校共有フォルダ 児童生徒・教職員の間でデータの共有・保管ができる。
	- (4) 教職員専用共有フォルダ 学校に所属する学校職員アカウントがアクセスできるフォルダ。
	- (5)市内小中学校共有フォルダ 昭島市内小中学校に所属する学校職員アカウントがアクセスできるフォルダ。 (6)巡回教職員専用共有フォルダ
		- 学校職員アカウントの中でも、巡回教職員のみがアクセスできるフォルダ。
- 5 アプリケーション
	- (1) G Suite
	- 以下のすべてのアプリを一つに取り纏めて、ネットワーク経由で管理・提供するアプリ。 (2) G Suite for Education
		- すべてのユーザアカウントで利用できる Google から無償で提供されるアプリ。 ただし、G Mail やチャットは利用制限をしている。
	- (3)授業支援ソフト(SKYMENU Cloud) 児童生徒、および一般教職員、巡回教職員が利用できるアプリ。 授業における共同学習や写真・動画撮影、個人ワーク等にて活用できる。
	- (4)学習支援ソフト(ラインズeライブラリ【くじらーニング】) 児童生徒、および一般教職員、巡回教職員が利用できるアプリ。 授業中および家庭での自己学習にて活用できる。
	- (5)その他のアプリ その他のアプリを利用したい場合は、学校管理者に承認を得ること。 承認を得たら、学校にてインストール作業を行うこと。
- 6 セキュリティと個人情報の扱い等

(1)セキュリティ対策(以下3重のセキュリティ機能)

- ① フィルタリングソフト
- フィルタリングソフトが Cloud 上で機能。学校外のインターネット回線の場合も制御する。 ② ファイアウォール

学校のインターネット回線を使用する場合のみ機能する。学校外では機能しない。

③ サンドボックス

Chromebook の処理は、サンドボックス呼ばれる隔離された安全な領域で実行される。

- (2)ルールの遵守
- ① 怪しいサイトへアクセスしない。 ② 不必要にファイルを取得しない。
- ③ 危険を感じたらタブレットを閉じて、すぐに管理者や教育委員会に相談する。
- (3) 個人情報の取扱いルール
- ① 個人が特定できる情報(名前や顔写真等)及び機密性の高い情報(成績情報・健康管理情 報等)は個人フォルダ、共有フォルダ、タブレット端末内のストレージには保存しない。
- ② 自分のアカウント ID やパスワードを絶対に他人に教えないこと。また、タブレット端末 を他人に貸したり、使わせたりしない。
- ③ 自分や他人の個人情報をインターネット上に絶対に公開しないこと。
- ④ カメラで人を撮影、個人が特定できる情報を撮影する場合は、必ず本人の撮影許可を得る。

1 教育委員会及び学校の管理職の役割 2 ICT支援員をはじめとする外部資源の活用

Affairs 019-3

7 ネットワーク環境 Class 004

Ĩ

(1)利用端末

タブレット端末にて、各学校から直接外部ネットワークに接続できる。 タブレット端末以外の使用は、原則不可とする。

(2)利用方法

タブレット端末にてユーザアカウントでログインすることで利用できる。 学校内に設置されている AP の電波を受信できる場所でないと使用できない。 1本のインターネット回線を学校内のタブレット端末全台で利用する。

MEET など大量の通信量を必要とする機能は、真に必要とする場合を除き、使用しない。

(3)利用時の注意

タブレット端末のインターネット接続は、すべて無線接続である。そのため、以下の場合 に接続不良が発生することがある。

- ① タブレット端末と AP の間に接続を遮断する物体があると接続できなくなる。特に電波 を妨害する電子機器があると影響を受けやすい。
- ② タブレット端末と AP の距離が遠くなればなるほど、電波が届かず接続が途切れやすく なる。※教室の奥の方は AP の調子によって、届きにくくなることがある。
- ③ AP が故障すると故障した機器を利用する教室で全く端末を使用できなくなる。AP の故 障は月に 1 台の割合で発生している。業者の修理には 3 日~10 日程度かかる。
- (4) ネットワーク構成

ネットワークは、下図のような構成となっている。

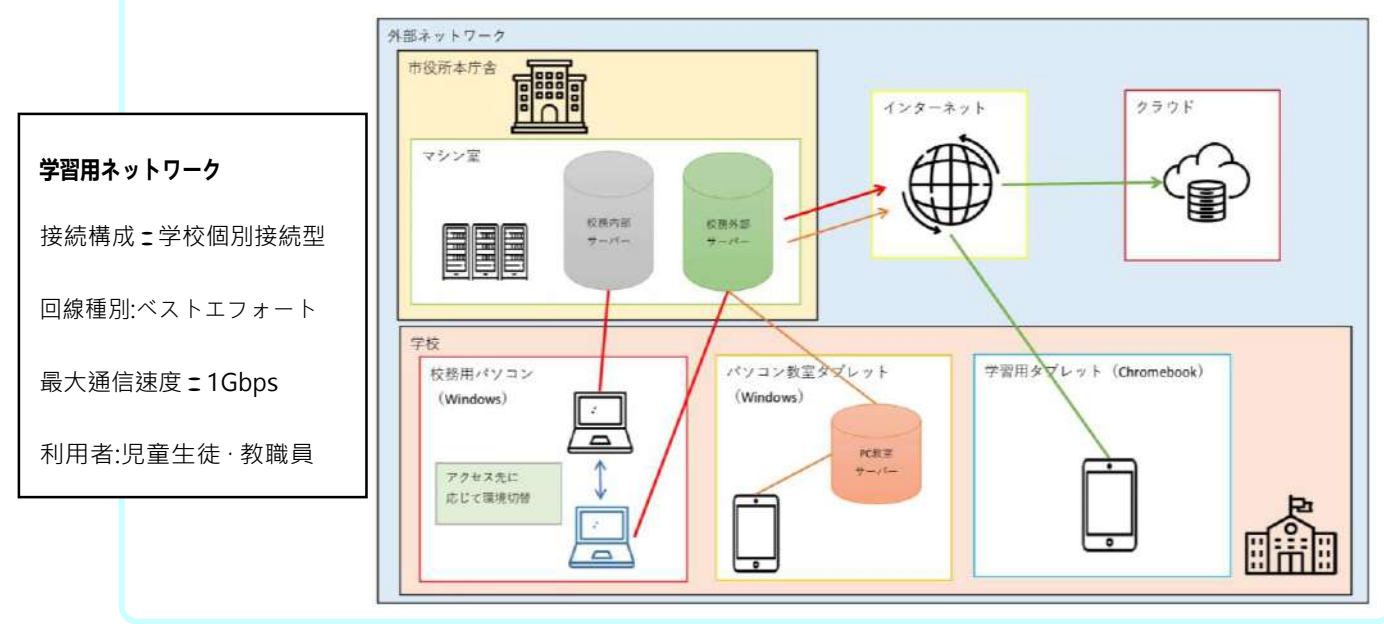

#### 8 充電保管庫

#### (1)利用方法

①タブレット端末を学校で管理する場合は、充電保管庫に保管すること。 ②担任が、充電保管庫の施錠を管理し、必要時に充電保管庫から取り出して使用する。 ③自分の出席番号のスペースにタブレット端末を保管すること。 ④平日深夜帯(18:00~翌 06:00)に各端末が 90 分間充電される。

- (2)利用時の注意
	- ① 輪番タイマー設定を変更してはいけない。タイマー設定を変更すると、ブレイカーが落 ちる原因につながるため、絶対に変更してはいけない。
	- ② こまめな施錠を徹底する。タブレット端末を使用しないとき、教室を離れるとき等、都 度こまめに施錠を徹底して行うこと。
	- ③ 充電保管庫の上に物を置いてはいけない。充電保管庫は、上部に物を置くことを想定し て設計されていない。

1 教育委員会及び学校の管理職の役割 2 ICT支援員をはじめとする外部資源の活用

Affairs 020-1

#### 1 ICT支援員

Τ

#### (1)配置形態

- ① 令和3年度は、全校で14名を配置する。
- ② 勤務体系は、平日午前または午後に各校1名が訪問し、業務を行う。
- ③ 勤務時間帯は、午前9:30-12:30、午後13:30-16:30。

#### (2)役割

- ① タブレット端末の不良・故障時の対処またはそのサポート窓口。
- ② タブレット端末の修理完了後のセットアップまたはそのサポート窓口。
- ③ ユーザアカウントの管理方法、操作方法、および本市の使用ルールのサポート窓口。
- ④ 校務用パソコンへのアプリケーションの導入作業。
- ⑤ 校務用パソコンへのプリンタ設定作業。
- ⑥ 校務用パソコンの不良・故障等のお問い合わせ窓口。
- ⑦ ICT 機器を活用した授業の準備や授業のフォロー。
- ⑧ その他 ICT 機器全般に関するお問い合わせ窓口。

#### (3)注意

タブレット端末の専門サポート担当として業務を行うが、4月から業務を行っている関 係で、指導が行き渡らず、お問い合わせに対し即答できないことがある。段階的に指導を 行っていくため、過度な期待は控えていただきたい。

#### 2 校務用パソコン利用においての遵守事項10箇条

I. USBメモリー等の使用禁止

USBメモリー等、外部記憶媒体を校務用パソコンに接続することを禁止します。

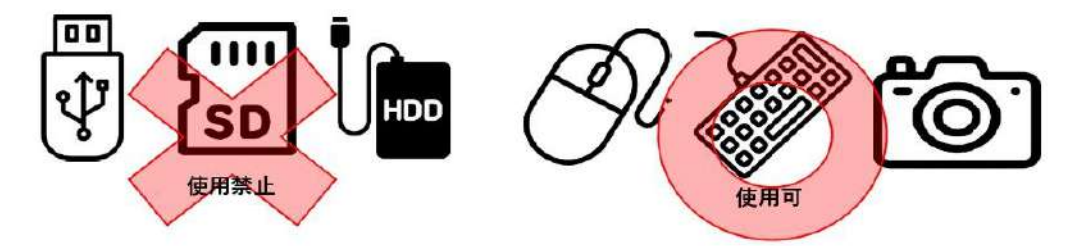

- 2. 一人一アカウントを使用する
	- 役職問わず、校務用パソコンを使用するすべての教職員に一人一アカウントを配布します。アカウントは共 有せずに自身のものを使用し、他人のアカウントは使用しないでください。 ※共有機は除く

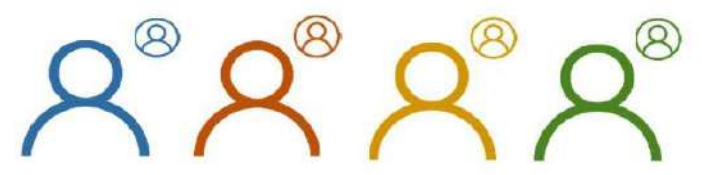

3. パスワードは人目に晒さない 校務用パソコンで使用するパスワードは、他人に知られないよう人目に触れない場所で管理してください。

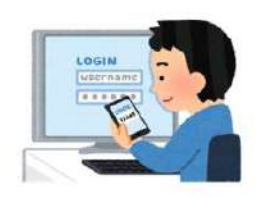

4. 個人情報を含むファイルは"校務内部環境"で管理する 学籍情報等個人情報を特定できるファイルを入手した際は、セキュリティレベルの高い "校務内部環境"に転送し、管理してください。

1 教育委員会及び学校の管理職の役割 2 2 ICT支援員をはじめとする外部資源の活用

### Affairs 020-2

- 5. 校務用パソコンを壊さない
	- 機器を自席から持ち出す際には、落とさぬよう十分に注意して運んでください。 また、機器周辺で蓋のない飲み物を飲まないでください。 なお、故意に壊したと判断された場合の修理代は、全額自己負担となります。

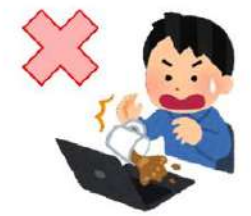

6. 校務用パソコンの学校外への持ち出し禁止 校務用パソコンを学校外へ持ち出すことを禁止します。

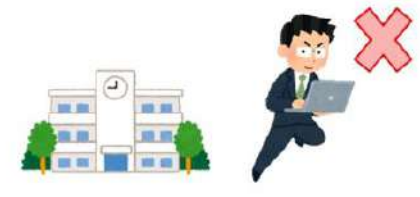

7. 校務に関係のないインターネットの利用禁止 校務に関係のない"SNS"、"ショッピング"、"ギャンブル"等のサイトの閲覧を禁止します。

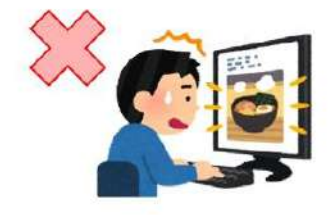

8. 私的な電子メールの利用禁止 市から配布されている以外の自身のアドレス、または校務に関係のない第三者のアドレスとの メールの受け渡しを禁止します。

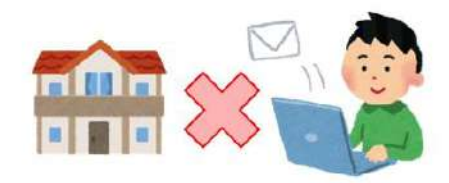

9. 大切なファイルはファイルサーバーに保存する 大切な教材や資料等は、パソコン本体のストレージ(デスクトップ、ドキュメント他)には保存せず、 ファイルサーバー(学校専用フォルダ、個人フォルダ他)に保存してください。

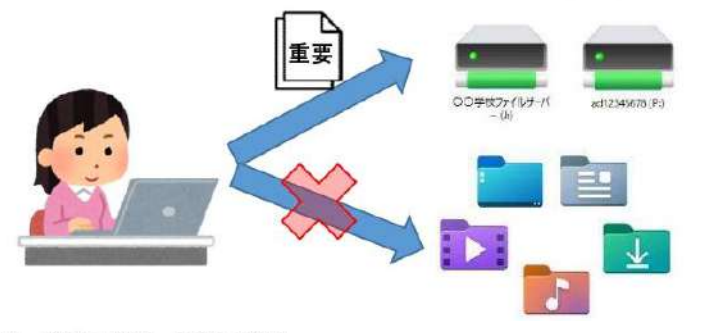

10. 機器の分解・改造の禁止 校務用パソコンを分解し、部品の取り外しや増設する行為を禁止します。

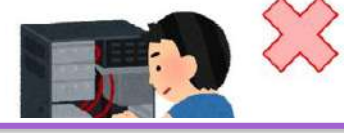